## **WashU Epigenome Browser - Feature # 25**

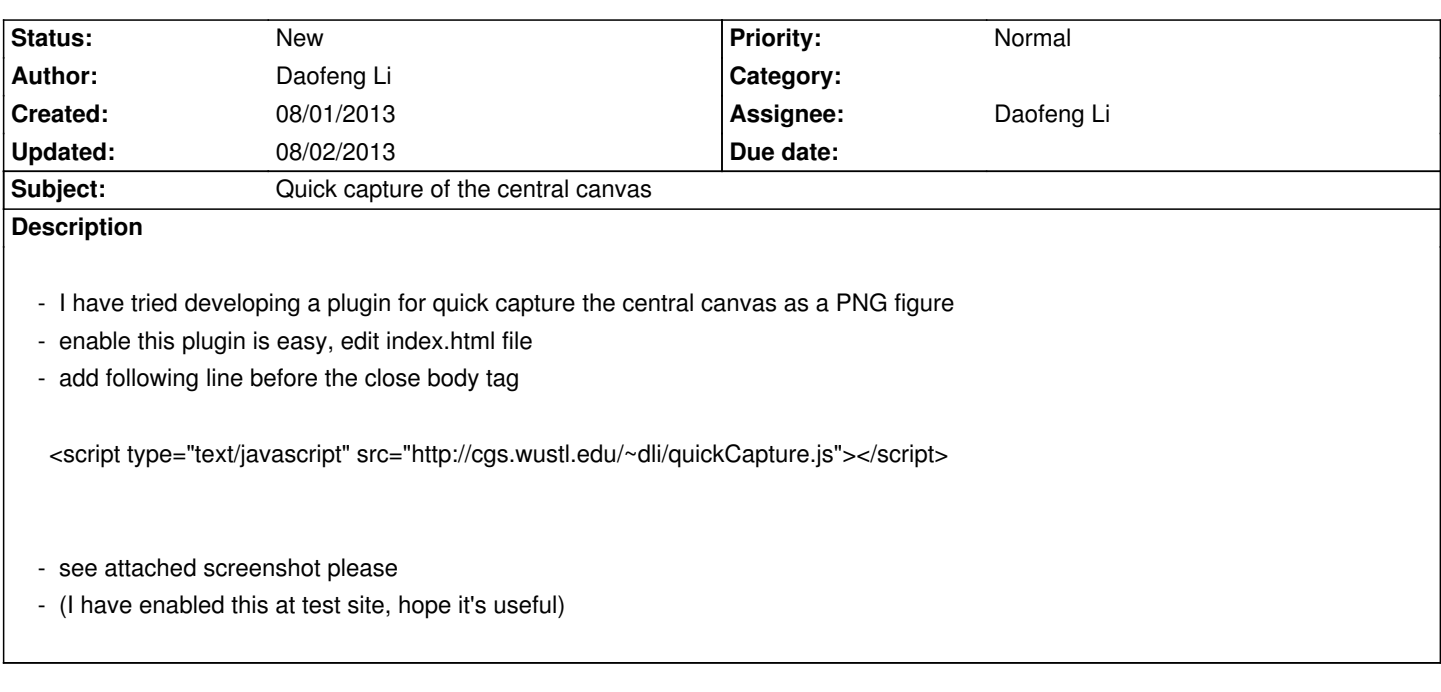

## **History**

**#1 - 08/02/2013 07:49 am - Xin Zhou**

*very nice attempt!*

## **Files**

*080113.png 107.2 kB 08/01/2013 Daofeng Li*